## Honorar- und Fahrtkostenabrechnung

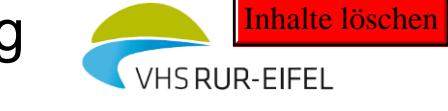

an die VHS RUR-EIFEL, Violengasse 2, 52349 Düren

## Kurs-Nr./Thema

**Veranstaltungsort** 

Name, Vorname

**Anschrift** 

IBAN BIC

Name der Bank

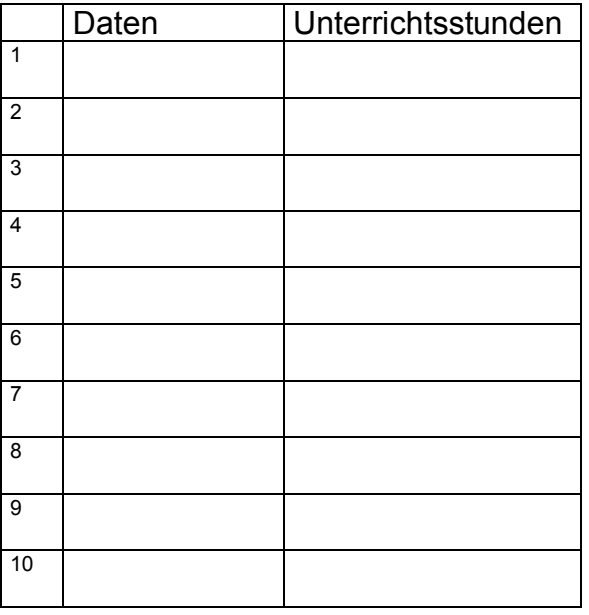

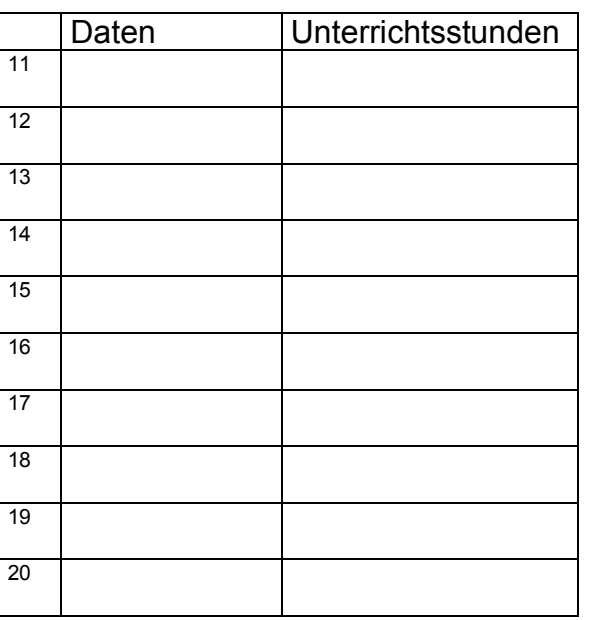

Fahrtkosten:

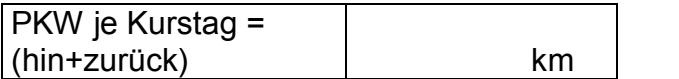

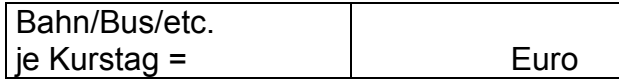

Ich erkläre hiermit, dass vorstehende Angaben vollständig und richtig sind.

Ort, Datum Unterschrift

## Von der VHS RUR-EIFEL auszufüllen

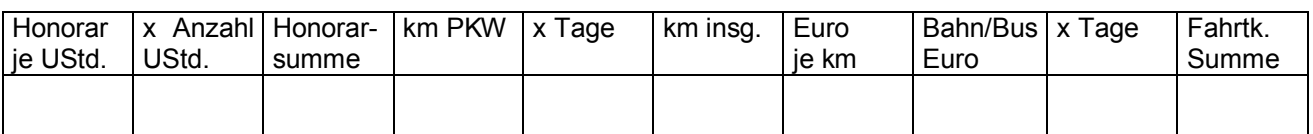

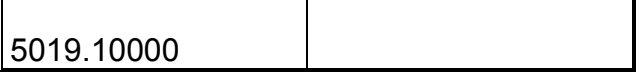

Sachl. und rechn. richtig

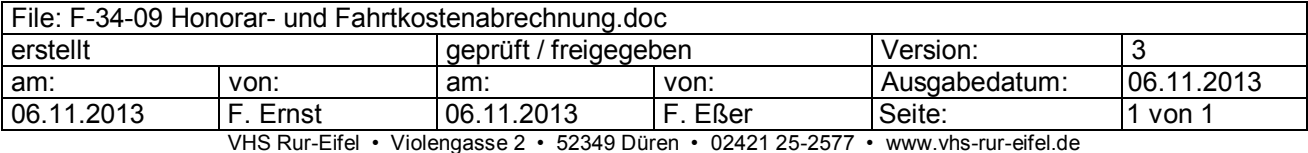